## Triada Variety1

## BOOT CONNECTIVITY\_CHANGE

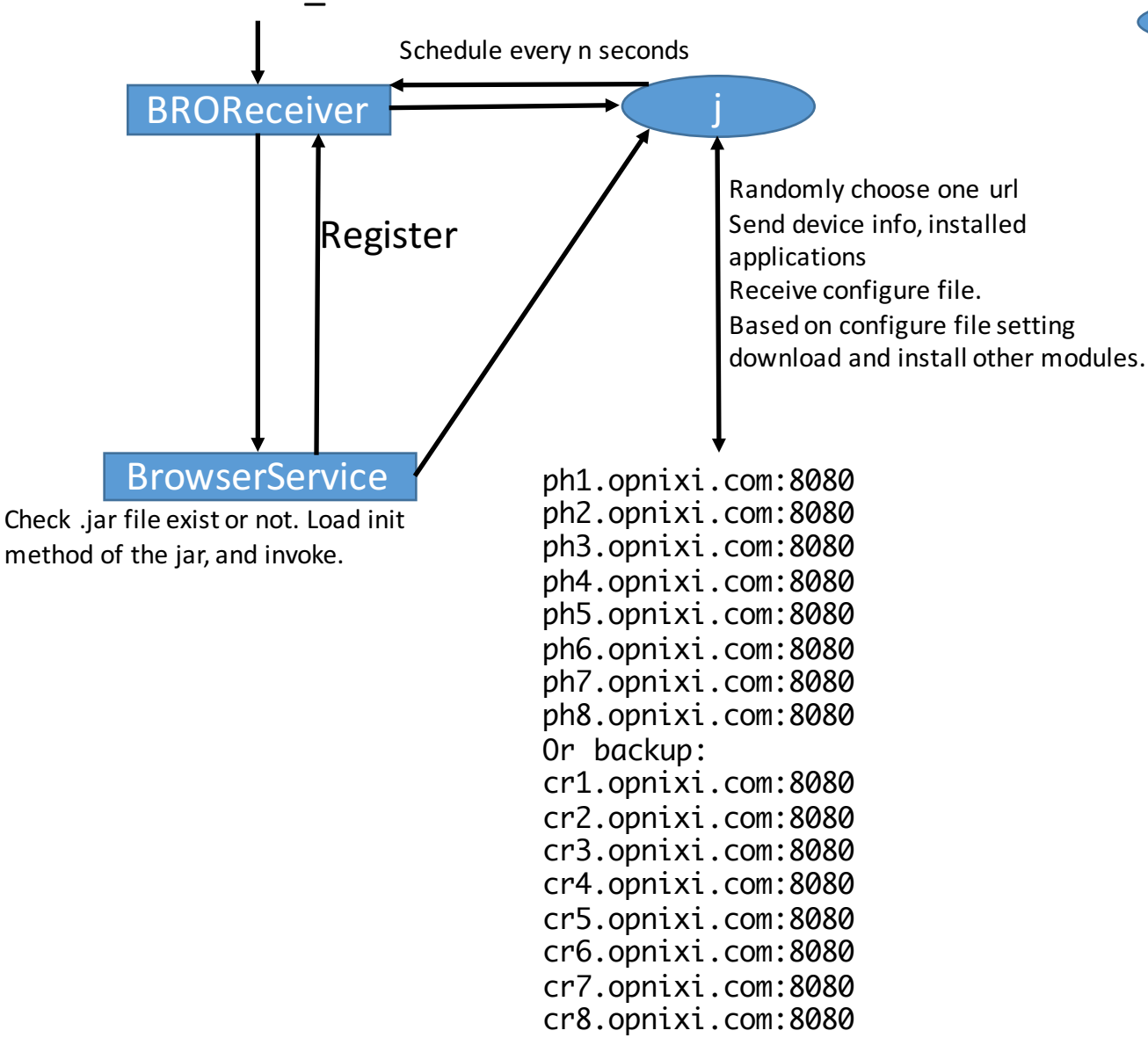

## Application Check whether running in a save sandbox, if not stop itself:

## **BROApp**

(1) Check is imei is some pattern. (2) Check is com.qihoo.androidsandbox installed. Then it check following apk installed or not: com.android.smsmmsphone.opguard com.android.smsmmsphone.opguardpro com.android.email.process.opb.guard phoneConfigopb com.android.configopb com.android.phoneconfigopbext com.android.phoneconfigopbextpro com.android.email.process.opb com.google.android.feedback CalendarService GoogleFeedback MediaManagerServer ecalendarServer EMediaServer If installed, delete the apk file from the file system.